## **Enterprise Evolver**

## **Explorer** at a glance

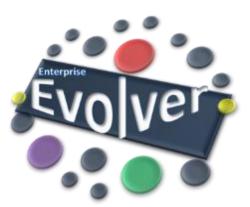

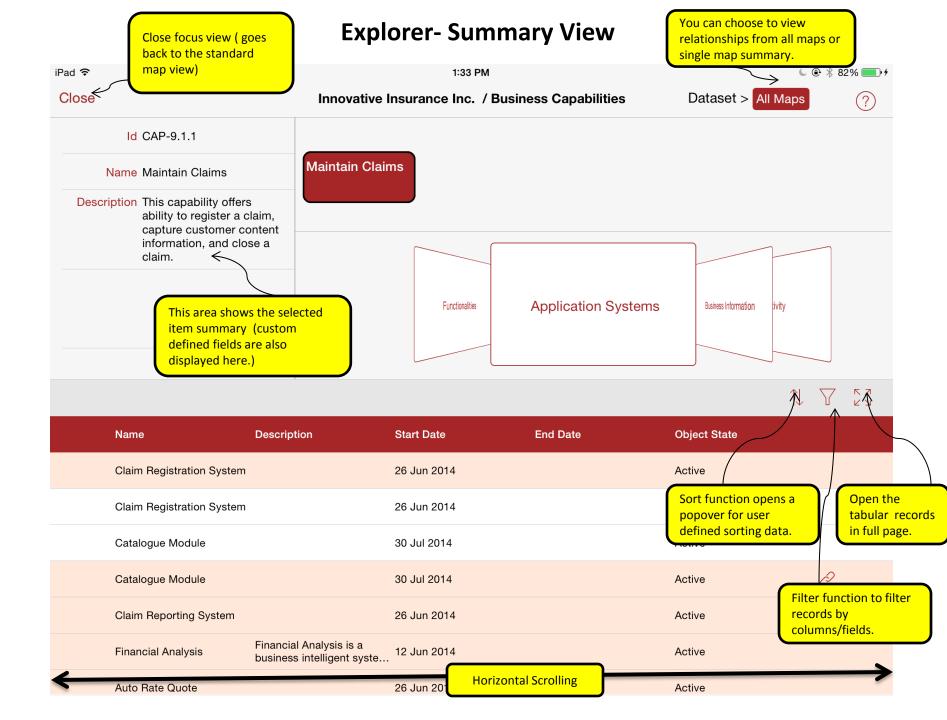